# ANÁLISE DE SOBREVIVÊNCIA - COX

Airlane P. Alencar – IME-USP Alessandra C. Gourlart – FM-USP Gisela Tunes da Silva – IME-USP

# Taxa de falha e Curva de Sobrevida  $h(t) = \lim_{\Delta t \to 0} \frac{P(t \leq T < t + \Delta t | T \geq t)}{\Delta t}$

$$
S(t) = \exp\left[-\int_{0}^{t} h(u)du\right]
$$

$$
S(t) = \exp\left[-\int_{0}^{t} h(u)du\right]
$$
  

$$
h(t) = -\left[\frac{dS(t)/dt}{S(t)}\right]
$$
  
which is  $h(t)$  mode of a equation  $\sinh S(t)$ 

# Modelo de Cox

- Modelo de riscos proporcionais
- O risco no tempo t com variável explicativa X é

$$
h(t \mid X) = h_0(t) e^{\beta X}
$$

• Exemplo para X=1 se fuma e 0 se não fuma

$$
h(t | X) = \begin{cases} h_0(t), X = 0\\ h_0(t) \exp(\beta), X = 1 \end{cases}
$$

- Os riscos são proporcionais e a razão entre os riscos é  $h(t | X) = h_0(t)e^{\beta X}$ <br>
• Exemplo para X=1 se fuma e 0 se não f<br>  $h(t | X) = \begin{cases} h_0(t), X = 0 \\ h_0(t) \exp(\beta), X = \end{cases}$ <br>
• Os riscos são proporcionais e a razão e<br>  $\frac{h(t | 1)}{h(t | 0)} = \exp(\beta)$ <br>
• Se beta=1.2,  $\exp(1, 2)$ =3.32, então o risc<br>
• I  $(t|1)$  (a)  $\frac{(t+1)}{(t|0)} = \exp(\beta)$  $|1\rangle$   $\sim$   $\sim$   $\sim$   $\sim$   $\sim$  $=\exp(\beta)$  $h(t|0)$   $\left( \begin{array}{c} 0 \\ 1 \end{array} \right)$  $h(t|1)$   $\qquad \qquad (0)$
- $\cdot$  Se beta=1.2,  $exp(1,2)=3.32$ , então o risco de ...
- 

# Múltiplo

• Para p variáveis explicativas

$$
h(t) = h_0(t)e^{\sum_{i=1}^{p} \beta_i X_i}
$$

- As variáveis explicativas não dependem do tempo.
- $\cdot$  h<sub>0</sub>(t) é o risco basal e sua forma não especificada => modelo semiparamétrico
- Interpretação dos parâmetros: ceteris paribus

# Exemplo – Leucemia (KK)

• Leucemia

#### $d \leq$

read.csv("https://www.ime.usp.br/~lane/home/MCM5916/anders on.csv", sep=";")

f<- coxph(formula = Surv(t, obito)  $\sim$  Grupo, data = d, method = "breslow") summary(f) coxph(formula = Surv(t, obito) ~ Grupo\*lwbc, data = d, method = "breslow") model2<-coxph(formula = Surv(t, obito)  $\sim$  Grupo + lwbc, data = d, method = "breslow") summary(model2)

# Estimação

- A verossimilhança depende do risco basal  $h_0(t)$ .
- Verossimilhança Parcial Cox (1975)
- Probabilidades condicionais
- P(i falhar no tempo t(i)| uma falha em t(i), história até t(i))=  $\left(t_i \mid X_i\right)$   $h_0(t_i)$  $(t_i | X_i)$   $\sum h_i(t_i)$ ex  $(t_i)$  $(t_i)$ exp<sup>x¦  $\beta$ </sup>  $(t_i)$ exp<sup>x<sub>j</sub> $\beta$   $\sum$ e</sup>  $(t_i)$   $j \in R(t_i)$  $\sum_{i} h(t_i \mid X_i)$   $\sum_{j} h_0(t_j) \exp^{x_j^T \beta}$   $\sum_{j} \exp^{x_j^T \beta}$  $=\frac{n_0v_i}{\sum_{j\in R(t_i)}h(t_j|X_j)}=\frac{n_0v_i}{\sum_{j\in R(t_i)}h_0(t_j)exp^{x_j^T\beta}}=\frac{exp}{\sum_{j\in R(t_i)}exp^{x_j^T\beta}}$ *i*  $T$ <sub>*Q</sub>*</sub>  $jP$  $T$   $\beta$  $i$   $P$ *i*  $T$ <sup>*Q*</sup>  $jP$  $T$   $\beta$  $i$   $P$ *i j*  $\in R(t_i)$  *j*  $\in R(t_i)$  $x_i^T \beta$  $x_i^I \beta$  $j \in R(t_i)$  $x_i^I \beta$   $\qquad \blacksquare$ *j*  $x_i^T \beta$  $_{i}$  /  $\cup$   $\Lambda$   $\}$  $j \in R(t_i)$  $j \mid \mathbf{A}$   $j$   $j$  $i \int$   $\mathbf{A}$   $i \int$  $h_0(t_i)$ exp<sup> $x_j$ *p*</sup>  $h_0(t_i)$ exp<sup>x<sub>i</sub>  $\beta$ </sup>  $h(t_i | X_i)$   $\sum h_i(t_i)$  ex  $h(t_i | X_i)$   $h_0(t_i)$  ex  $\beta$  $\beta$  $\beta$   $\Gamma$ .  $\beta$  and  $\alpha$  $\exp^{{x_j} \beta}$  $\exp^{x_i^t \beta}$  $\exp^{x_j^T \beta}$  > exp  $\exp^{x_i^t \beta}$  exp  $|X_{i}|$  $|X_i|$  $0 \left(\frac{\mu}{j}\right)$   $\Delta P$  $0\left(\mathbf{v}_i\right)$   $\mathbf{v}_i$

 $\mathsf{t}_{\mathsf{i}}$  são os tempos de falha e R( $\mathsf{t}_{\mathsf{i}}$ ) são os em risco no tempo  $\mathsf{t}_{\mathsf{i}}$ 

### Exemplo Kleinbaum e Klein

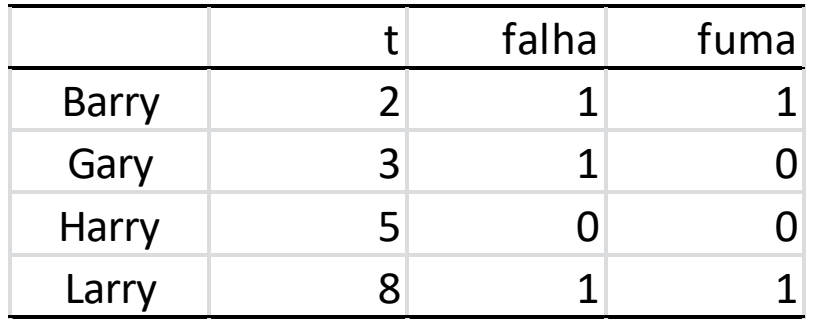

• Risco = 
$$
h(t | X) = h_0(t)e^{\beta X}
$$

$$
L(\beta) = \frac{h_0(t)e^{\beta}}{h_0(t)e^{\beta} + h_0(t)e^0 + h_0(t)e^0 + h_0(t)e^{\beta}} \times \frac{h_0(t)e^0}{h_0(t)e^0 + h_0(t)e^0} \times \frac{h_0(t)e^{\beta}}{h_0(t)e^{\beta}}
$$

# Empates e Distribuição

- Detalhes em Colosimo e Giolo pg. 162
- Assume-se que os tempos são contínuos e não há empates.
- Convenção: Censuras ocorrem após as falhas para definir as observações em risco
- Verossimilhança aprox. Breslow e Peto
- Os estimadores são assintoticamente normais e consistentes sob condições de regularidade
- Testes assintóticos como de Wald e de Razão de Verossimilhanças valem com dist. Qui quadrado sob H0.

# Taxa de falha e Curva de Sobrevida  $h(t) = \lim_{\Delta t \to 0} \frac{P(t \leq T < t + \Delta t | T \geq t)}{\Delta t}$

$$
S(t) = \exp\left[-\int_{0}^{t} h(u)du\right]
$$

$$
S(t) = \exp\left[-\int_{0}^{t} h(u)du\right]
$$
  

$$
h(t) = -\left[\frac{dS(t)/dt}{S(t)}\right]
$$
  
which is  $h(t)$  mode of a equation  $\sinh S(t)$ 

# Estimação da função de risco basal

• Para estimar  $S(t)$  temos que estimar  $H_0(t)$ .

$$
S(t) = \exp[-H(t)] = \exp\left[-\int_{0}^{u} h_0(u) \exp(x'\beta) du\right] =
$$
  
= 
$$
\exp\left[-\int_{0}^{u} h_0(u) du \cdot \exp(x'\beta)\right] =
$$
  
= 
$$
\exp[-H_0(t)]^{\exp(x'\beta)} = S_0(t)^{\exp(x'\beta)}
$$

• O estimador de Breslow(1972) é  $f(t) = \sum_{j:t_j < t} \frac{m_j}{\sum_{l \in R(t_j)} \exp(x_l/\hat{\beta})}$  $\leq t \sum_{l \in R(t_i)} \exp(x_l' \hat{\beta})$  $=\sum_{i} \frac{m_i}{\sqrt{2\pi}}$  $\sum_{l \in R(t_i)} \exp(x_l p_l)$ *j*  $j^{< l}$   $\angle l \in R(t_j)$  $x'_l\beta$ )  $m_{\tilde{i}}$  $H_0(t) = \sum \frac{m_j}{\sqrt{m_j}}$  $e^{(\ell) - \ell} = \sum_{j:t_i < t} \overline{\sum_{l \in R(i)} \exp(x'_l \hat{\beta})}$  $\hat{H}_s(t) = \sum$  $\beta$  )

### Exemplo

coxph(formula = Surv(t, obito)  $\sim$  Grupo, data = d, method = "breslow")

```
coef exp(coef) se(coef) z p
Grupo 1.51 4.52 0.41 3.68 0.00023
```

```
Likelihood ratio test=15.2 on 1 df, p=9.61e-05 n= 42, number of events= 30
> coxph(formula = Surv(t, obito) \sim Grupo*lwbc, data = d, method = "breslow")
Call:
coxph(formula = Surv(t, obito) \sim Grupo * lwbc, data = d, method = "breslow")
```
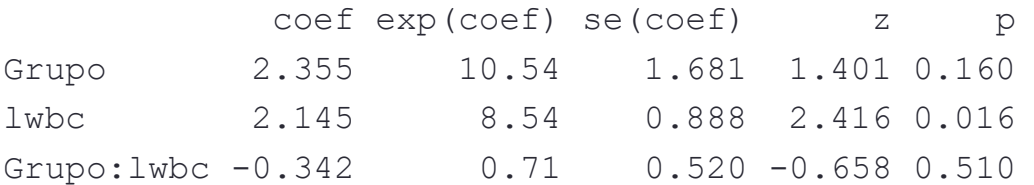

Likelihood ratio test=43.8 on 3 df, p=1.63e-09 n= 42, number of events= 30

#### Probabilidades de sobrevida ajustadas

• Fixando lwbc= média de lwbc

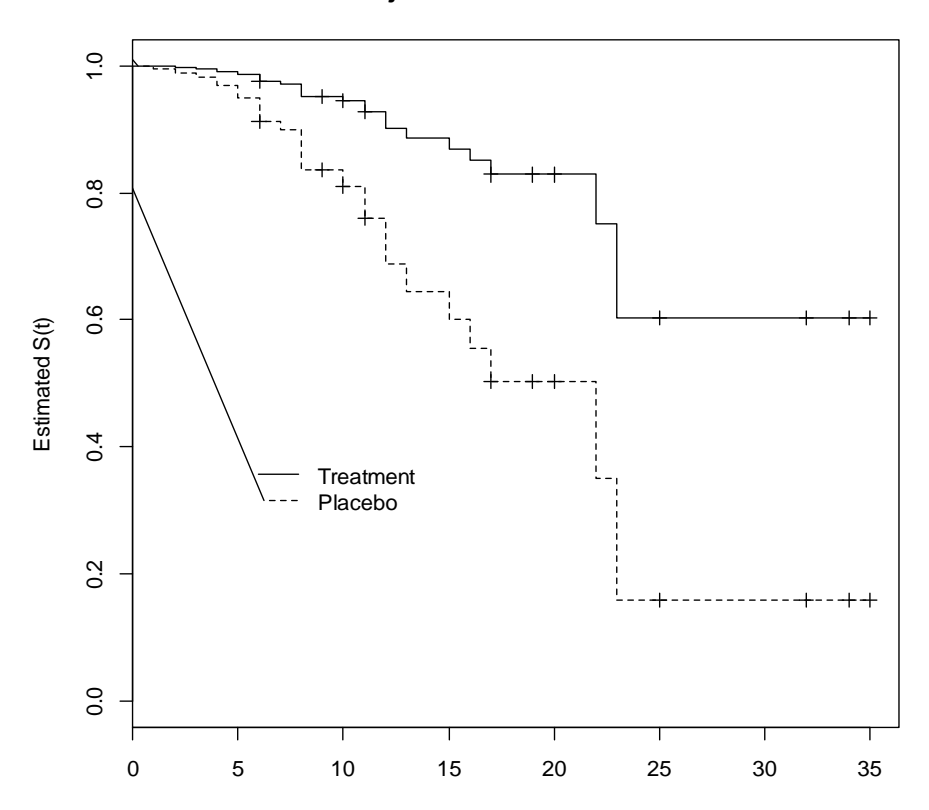

**Adjusted Survival Curves**

Time

#### Checando a proporcionalidade dos riscos

- Resíduos de Schoenfeld
- Para o índivíduo i (falha) e variável explicativa q= 1,..., p:

$$
r_{iq} = x_{iq} - \frac{\sum_{j \in R(t_i)} x_{jq} \exp\left(x'_j \hat{\beta}\right)}{\sum_{j \in R(t_i)} \exp\left(x'_j \hat{\beta}\right)}
$$

- Esses resíduos são padronizados,  $s_{iq}^*$ .
- $s_{iq} + \beta_q$  mede o efeito da q-ésima explicativa no risco.  $s_{iq}^*$  +  $\hat{\beta}_q^{}$  mede o efeitd
- O gráfico dessa quantidade em função do tempo (ou de g(t)) deve ser constante para termos riscos proporcionais.  $r_{iq} = x_{iq} - \frac{\sum_{j \in R(t_i)} x_{jq} \exp(x'_j \hat{\beta})}{\sum_{j \in R(t_i)} \exp(x'_j \hat{\beta})}$ <br>Esses resíduos são padronizados,  $s_{iq}^*$ .<br> $s_{iq}^* + \hat{\beta}_q$  mede o efeito da q-ésima explicativ.<br>O gráfico dessa quantidade em função do t<br>g(t)) deve ser constan
- Nesse gráfico é incluida uma curva suavizada e bandas Detalhes em Colosimo e Giolo

# Teste de proporcionalidade de riscos

• Um teste para a hipótese de proporcionalidade dos riscos para todas as covariáveis com g(t) usa

$$
T = \frac{\left(g - \overline{g}\right)^{'}S^{*}I\left(S^{*}\right)^{'}\left(g - \overline{g}\right)}{d\sum_{k}\left(g - \overline{g}\right)^{2}}
$$

sendo d= numero de falhas, S<sup>\*</sup>=dRI<sup>-1</sup>, R= resíduos de Schoenfeld não padronizados e I a matriz informação observada.

- Sob H0 (proporcionalidade),  $T \sim x_p^2$  assintoticamente
- Para cada covariável x<sub>q</sub>, temos

$$
T_q = \frac{d\left(\sum_k (g_k - \overline{g})s_{qk}^*\right)^2}{I_q^{-1}\sum_k (g - \overline{g})^2} \underset{n \to \infty}{\sim} \chi_1^2
$$

### Exemplo Leucemia

cox.zph(model2, transform="identity")

# default transforme=km

rho chisq p Grupo 0.0116 0.00339 0.954

lwbc 0.0391 0.06682 0.796

GLOBAL NA 0.06893 0.966

Conclusão: … (para n grande)

```
par(mfrow=c(2,1))
plot(cox.zph(model2, transform="identity"))
```
### Exemplo Leucemia

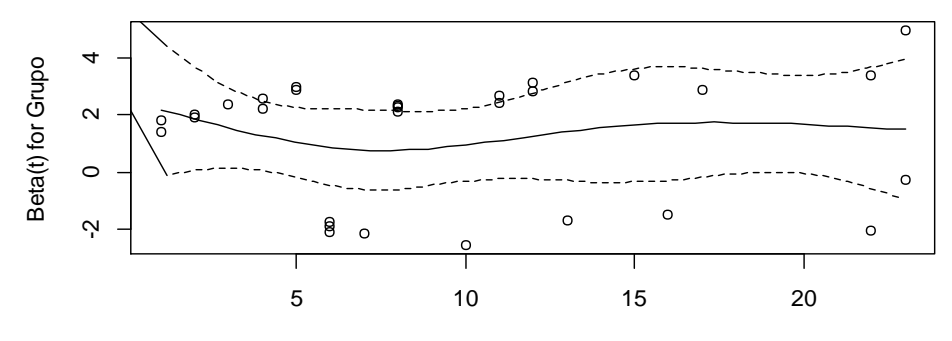

Time

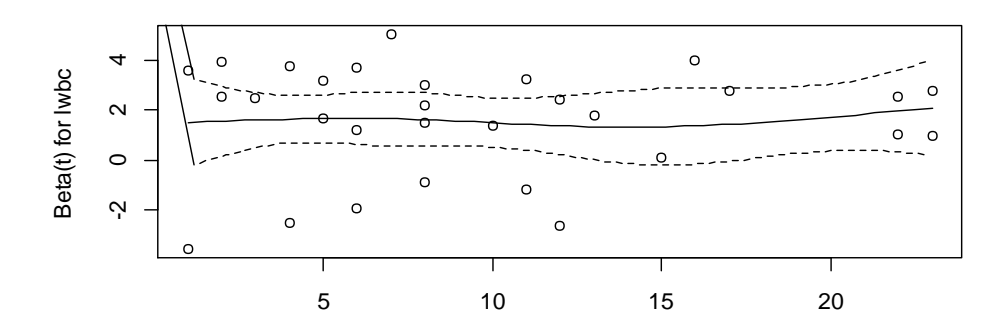

Time

### Referências

- Kleinbaum e Klein. Survival Analysis a self learning text. Springer.
- Colosimo e Giolo. Análise de sobrevivência aplicada. Blucher.